## SAP ABAP table JJVPVAPE {Generated Table for View JJVPVAPE}

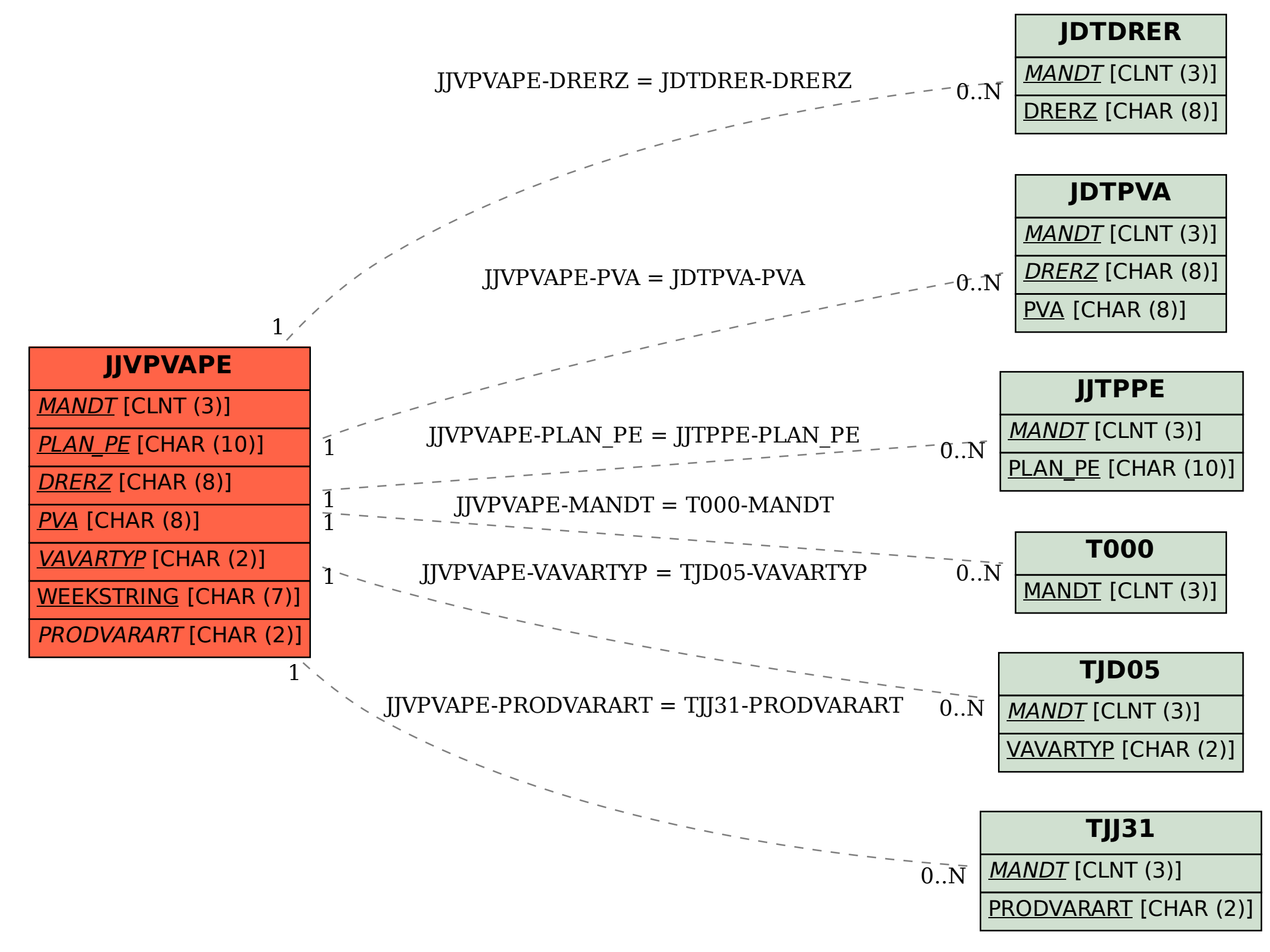